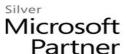

## 55232: Writing Analytical Queries for Business Intelligence

#### **Course Details**

#### **Course Outline**

### 1. Introduction to TSQL for Business Intelligence

- Two Approaches to SQL Programming
- TSQL Data Retrieval in an Analytics / Business Intelligence Environment
- The Database Engine
- SQL Server Management Studio and the CarDeal Sample Database
- Identifying Variables in Tables
- SQL is a Declarative Language
- Introduction to the SELECT Query
- Lab 1: Introduction to TSQL for Business Intelligence
- Create a database diagram
- Create and execute basic SELECT queries

# 2. Turning Table Columns into Variables for Analysis: SELECT List Expressions, WHERE, and ORDER BY

- Turning Columns into Variables for Analysis
- Column Expressions, Data Types, and Built-in Functions
- Column aliases
- Data type conversions
- Built-in Scalar Functions
- Table Aliases
- The WHERE clause
- ORDER BY
- Lab 1: Write queries using:
- Column and table aliases
- DISTINCT
- WHERE
- ORDER BY
- Built-in functions
- Explicit and implicit data type conversion

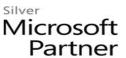

#### 3. Combining Columns from Multiple Tables into a Single Dataset: The JOIN Operators

- Primary Keys, Foreign Keys, and Joins
- Understanding Joins, Part 1: CROSS JOIN and the Full Cartesian Product
- Understanding Joins, Part 2: The INNER JOIN
- Understanding Joins, Part 3: The OUTER JOINS
- Understanding Joins, Part 4: Joining more than two tables
- Understanding Joins, Part 5: Combining INNER and OUTER JOINs
- Combining JOIN Operations with WHERE and ORDER BY
- Lab 1: Write SELECT queries using:
- Inner join
- Left, right, and full join
- Joins of more than two tables
- Join operators, in addition to WHERE and ORDER BY

#### 4. Creating an Appropriate Aggregation Level Using GROUP BY

- Identifying required aggregation level and granularity
- Aggregate Functions
- GROUP BY
- HAVING
- Order of operations in SELECT queries
- Lab 1: Write queries using:
- Aggregate functions
- Aggregate function with HAVING
- Aggregate function with GROUP BY and HAVING
- Aggregate function with GROUP BY, HAVING, WHERE, and ORDER BY

#### 5. Subqueries, Derived Tables and Common Table Expressions

- Non-correlated and correlated subqueries
- Derived tables
- Common table expressions
- Lab 1: Write queries using:
- Non-correlated subqueries
- Correlated subqueries
- Derived tables
- Common table expressions

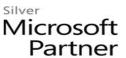

 Subqueries, derived tables, and common table expressions in combination with other topics covered in previous modules

#### 6. Encapsulating Data Retrieval Logic

- Views
- Table-valued functions
- Stored procedures
- Creating objects for read-access users
- Creating database accounts for analytical client tools
- Lab 1: Encapsulating Data Retrieval Logic
- Create a SQL login
- Create a database user and assign required permissions
- Create a database schema for views, functions, and stored procs
- Create a view
- Create a table-values function
- Create a stored procedure
- Allow a user with read-only access to use views, table-valued functions, and store procedures

#### 7. Getting Your Dataset to the Client

- Connecting to SQL Server and Submitting Queries from Client Tools
- Connecting and running SELECT queries from:
- Excel
- PowerBI
- RStudio
- Exporting datasets to files using
- Results pane from SSMS
- The bcputility
- The Import/Export Wizard
- Lab 1: Getting Your Dataset to the Client
- Retrieving the results of a view in Excel
- Running an ad-hoc SELECT query from Excel
- Running an ad-hoc query from PowerBI
- Running an ad-hoc query from RStudio
- Using the Import/Export wizard to write the results of a query to a text file